## **Accessing MYLexisNexis (Butterworths) database**

- Visit:<https://www.wits.ac.za/library/>
- Follow the steps that follow.

# E-Resources

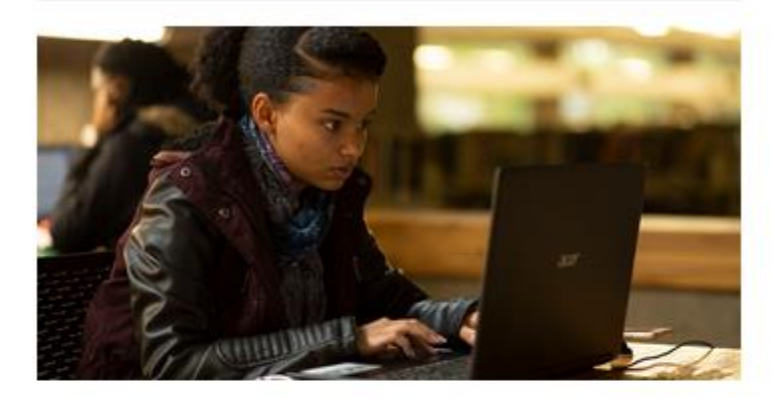

## **Databases** E-Journals **LibGuides** WIReDSpace & WIReDSpace-Extra Past Exam Papers **Digital Collection**

## **Services**

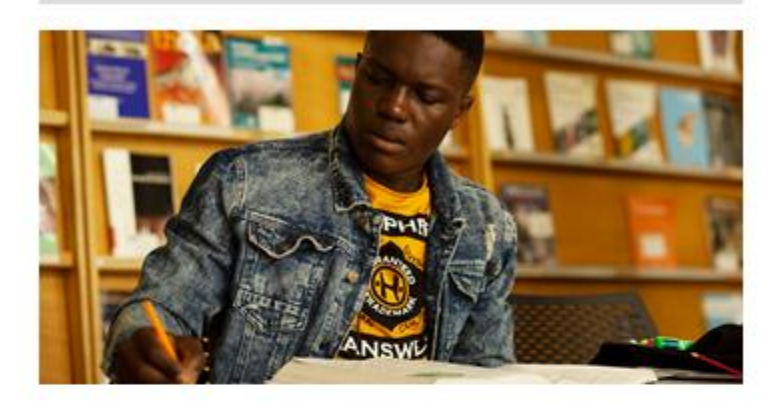

**Research Support Research Commons Inter-library Loans** Printing and Photocopying **Course Reserves Borrowing Privileges** Request Copyright Clearance Alumni

## **Tools and Guides**

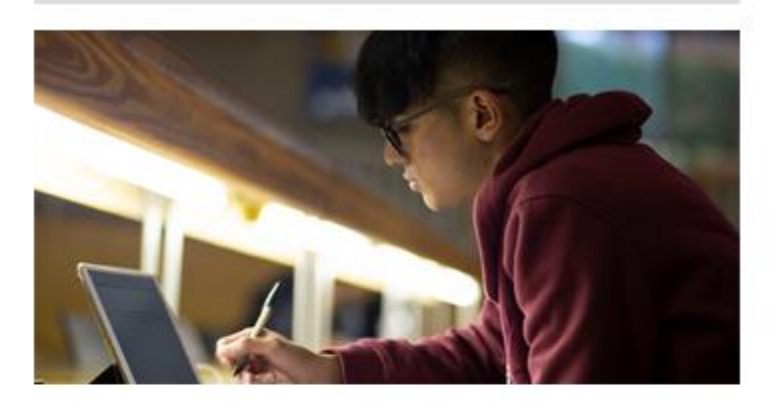

**Accredited Journals ORCID** Copyright and Scholarly Communications Plagiarism Referencing **Wireless Access** 

### Firefox

Microsoft Windows 10 Education 64-bit Build 6.2.9200

Version 60.9.0

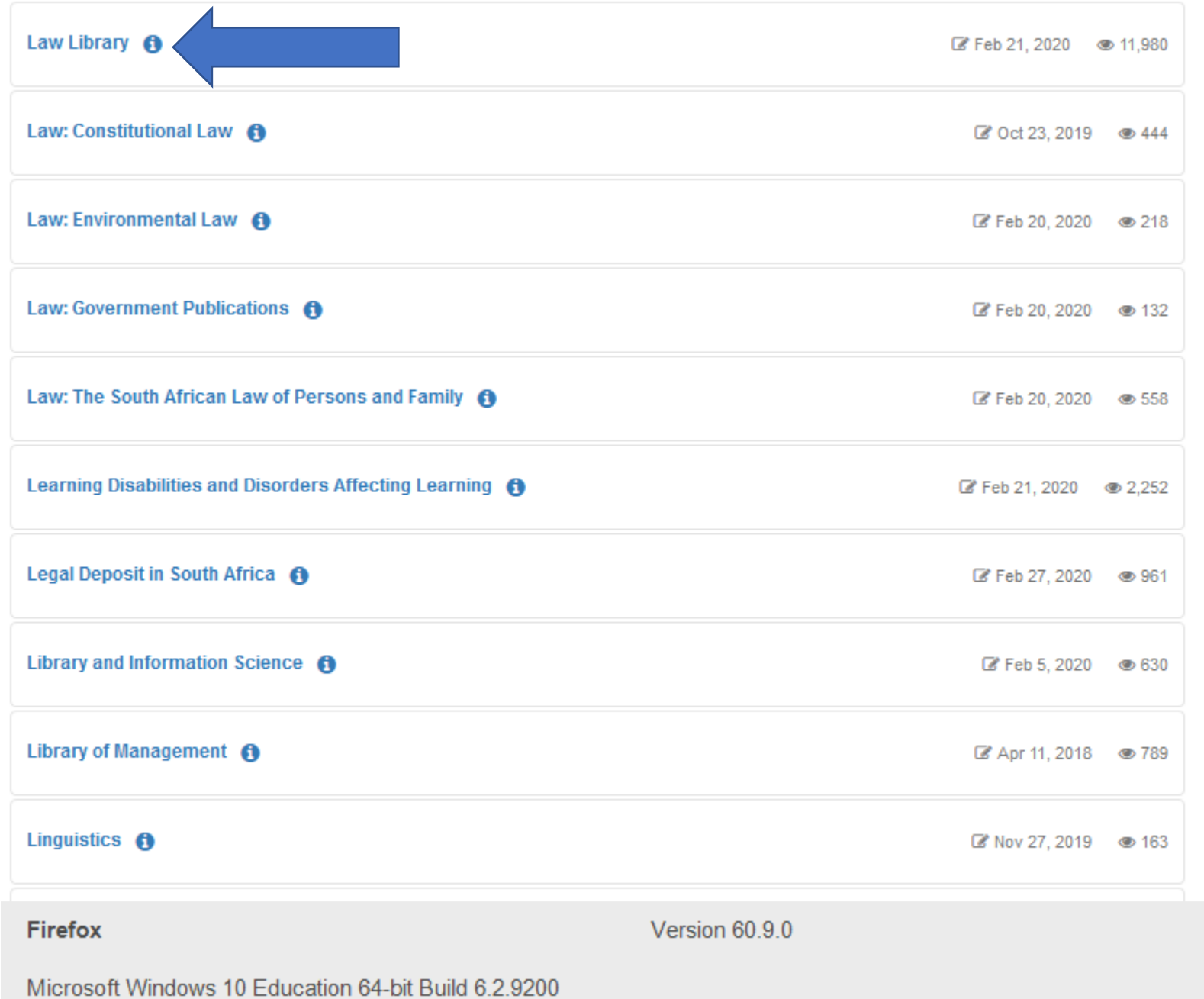

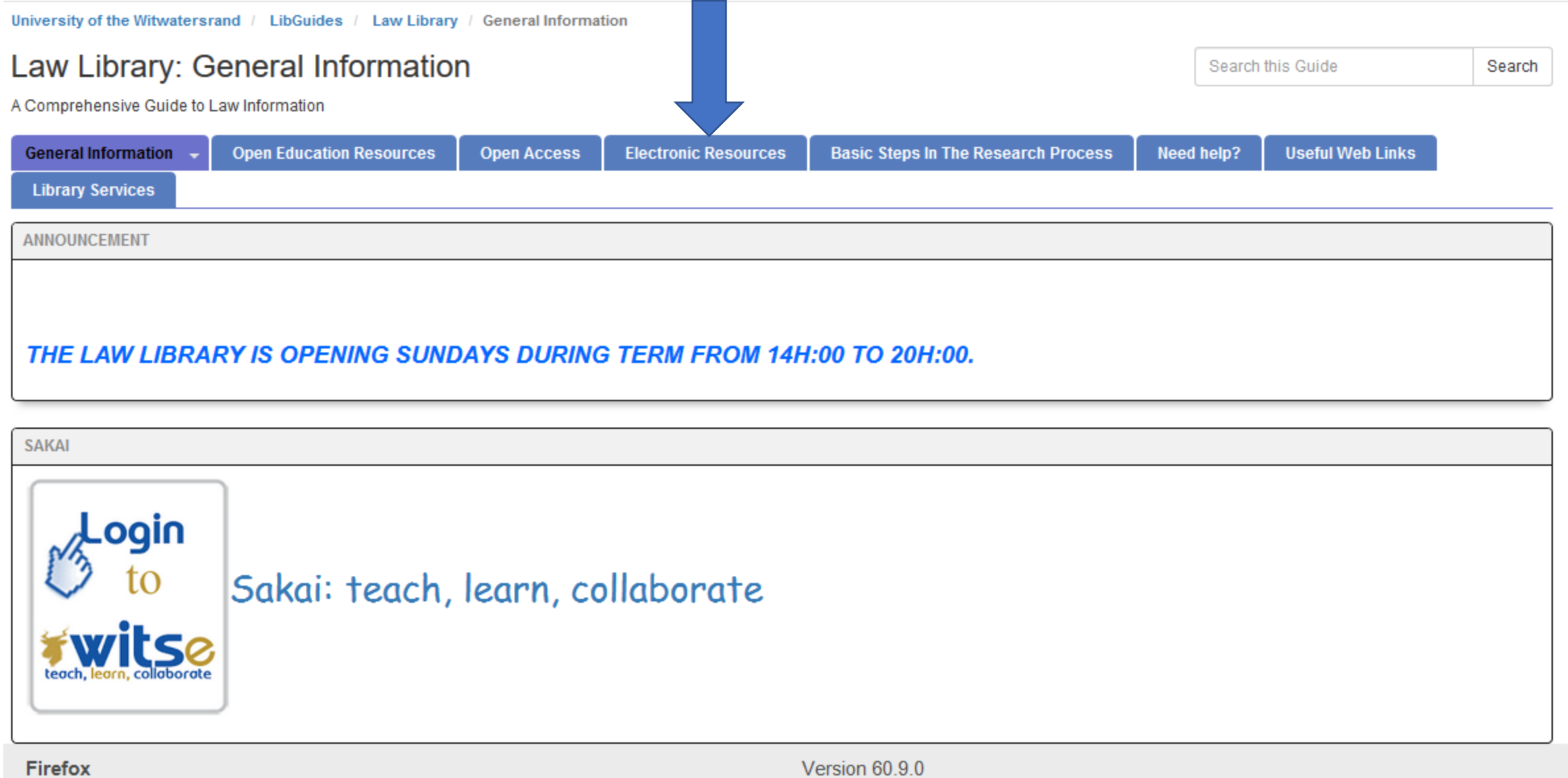

Microsoft Windows 10 Education 64-bit Build 6.2.9200

## Law Library: Electronic Resources

A Comprehensive Guide to Law Information

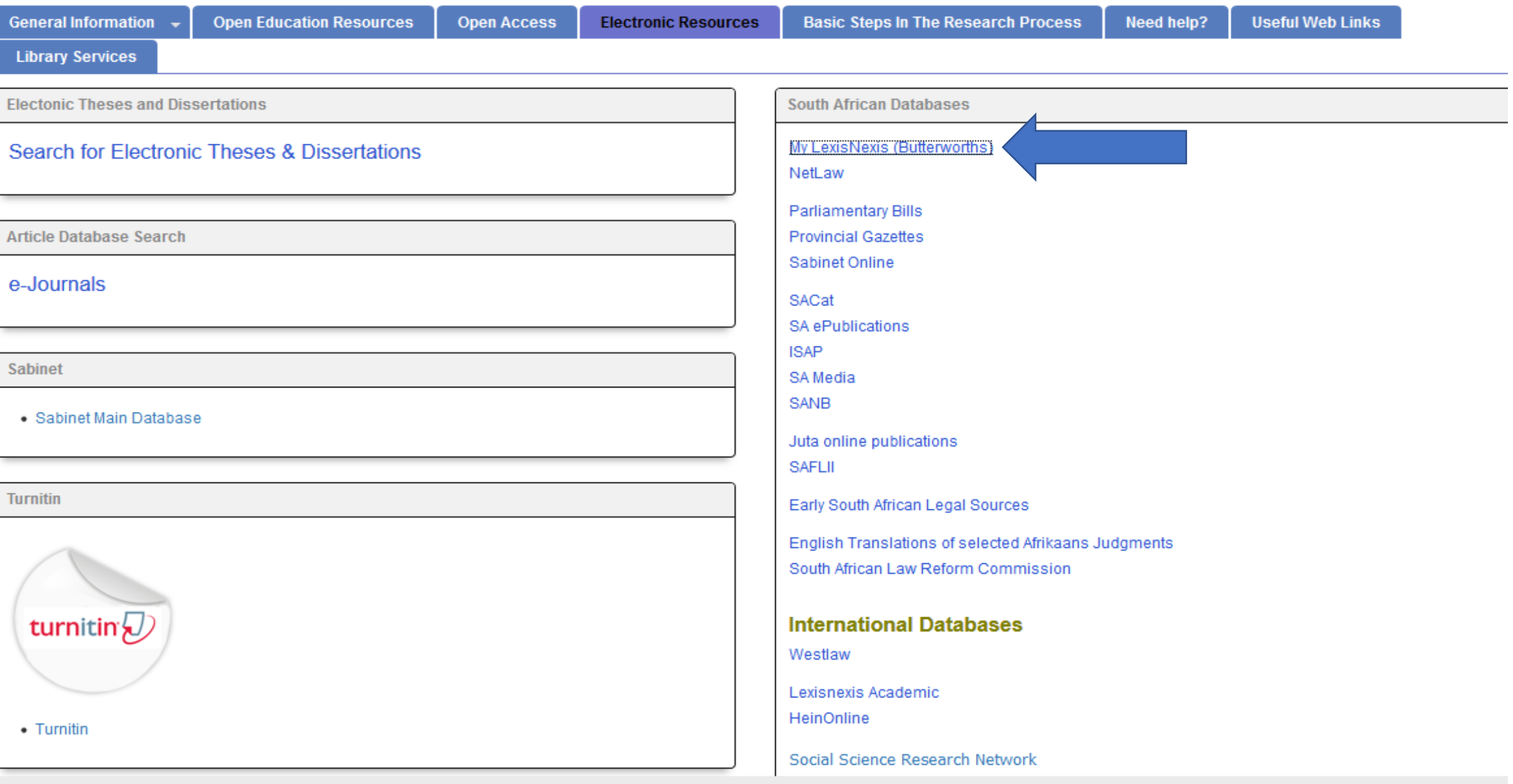

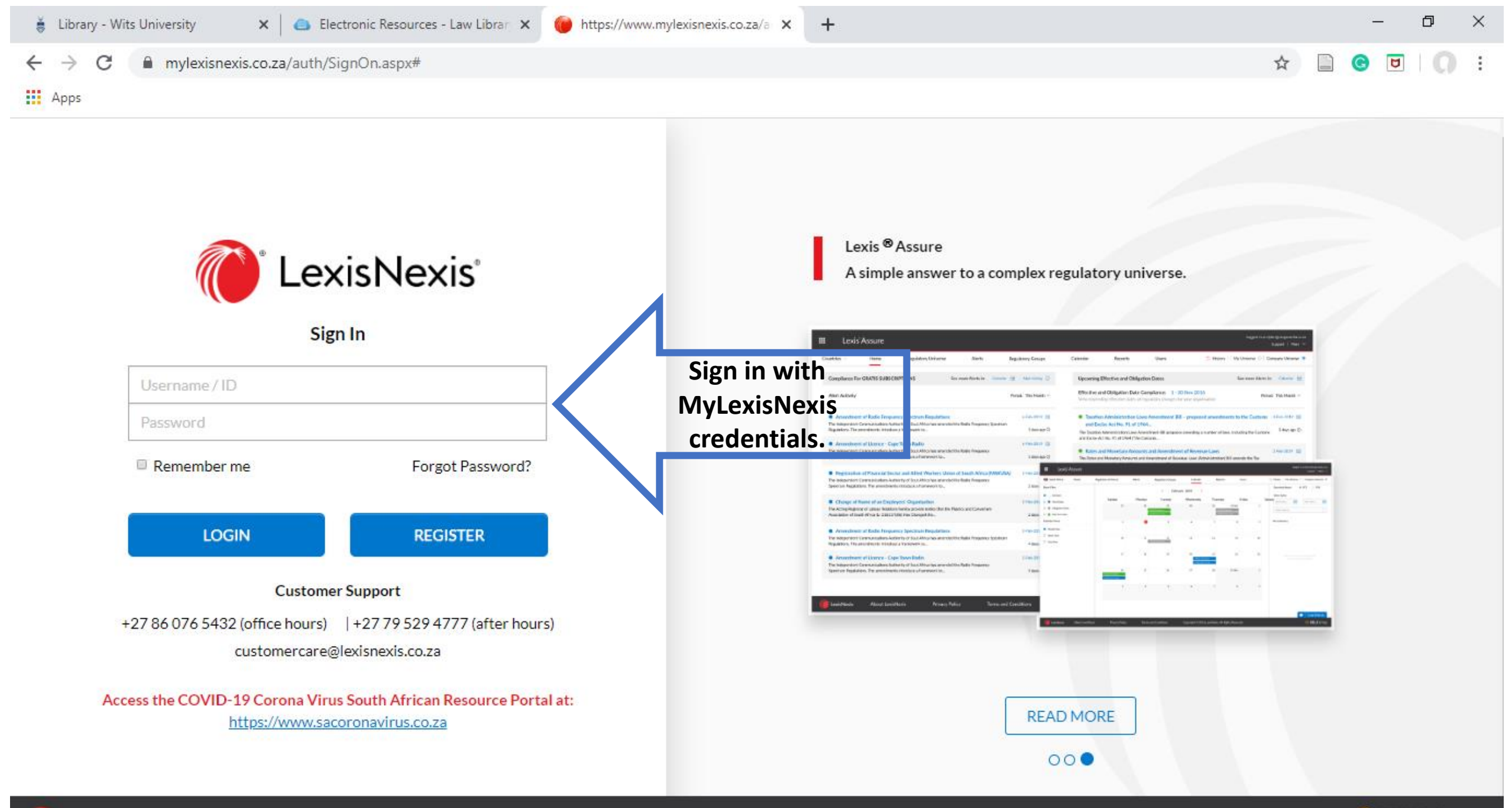

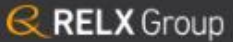

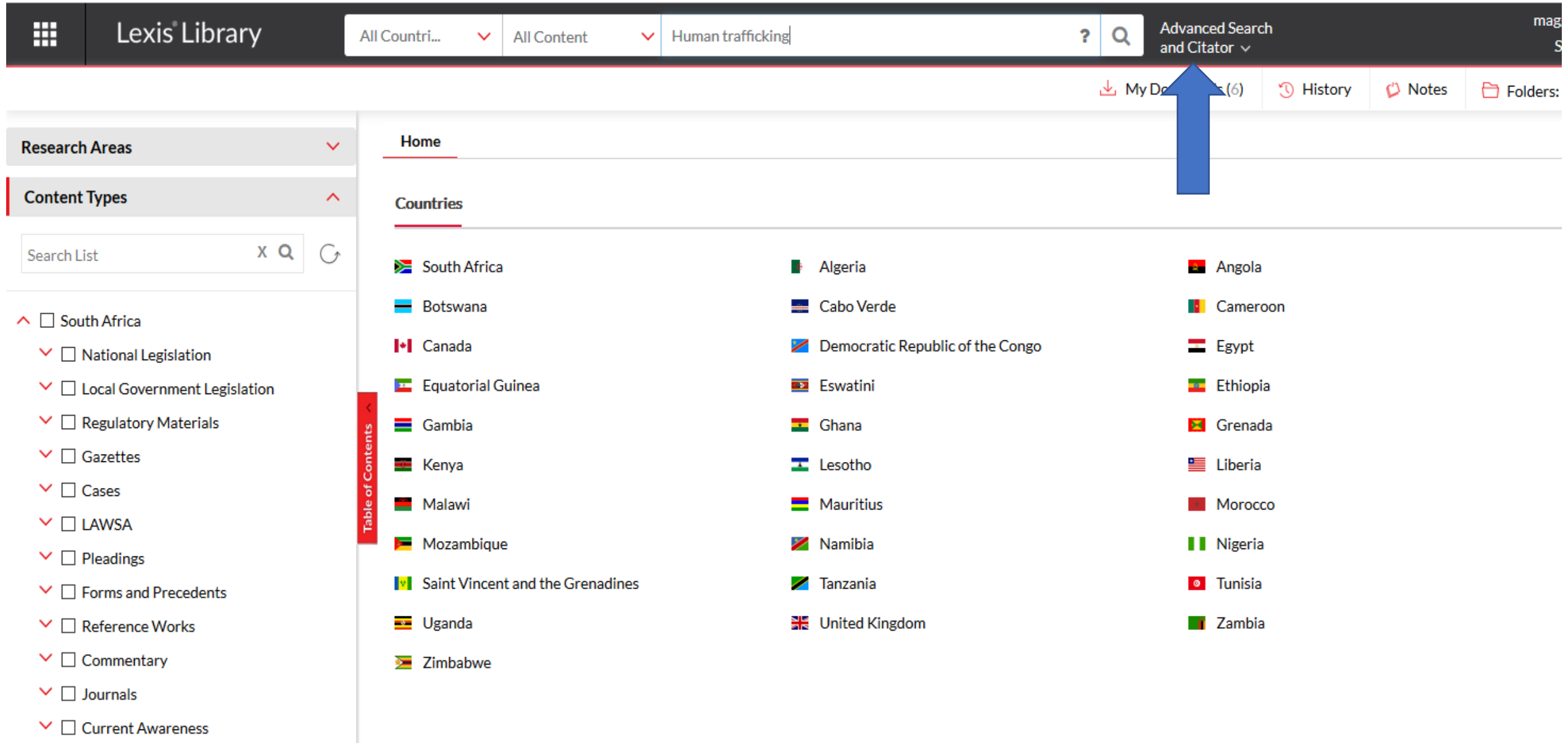

 $\vee$   $\Box$  Canada

 $\vee$   $\Box$  United Kingdom

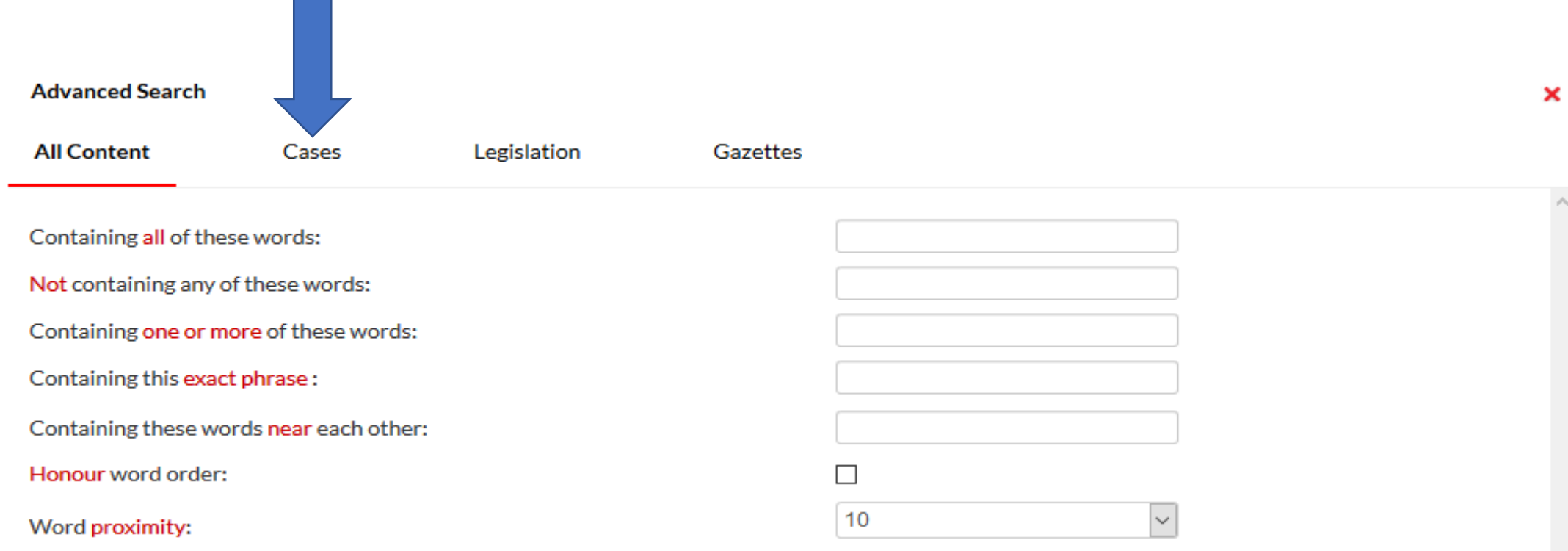

Important Hint: Use the Table of Contents panel on the left to limit your search by publication source.

**Contract Contract** 

 $\checkmark$ 

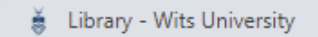

 $\mathbf{x}$  | **C** Electronic Resources - Law Library  $\mathbf{x}$  | **C** New My LexisNexis

 $\times$  +

 $\Box$  $\times$ 

 $\overline{\phantom{m}}$ 

 $\begin{picture}(160,17)(-0.6,0.7) \put(0,0){\vector(0,1){10}} \put(15,0){\vector(0,1){10}} \put(15,0){\vector(0,1){10}} \put(15,0){\vector(0,1){10}} \put(15,0){\vector(0,1){10}} \put(15,0){\vector(0,1){10}} \put(15,0){\vector(0,1){10}} \put(15,0){\vector(0,1){10}} \put(15,0){\vector(0,1){10}} \put(15,0){\vector(0,1){10}} \put(15,0){\vector(0,1){10}} \put$ 

mylexisnexis.co.za/Index.aspx  $\mathbf{C}$ 

### $\mathbf{III}$  Apps

 $\leftarrow$   $\rightarrow$ 

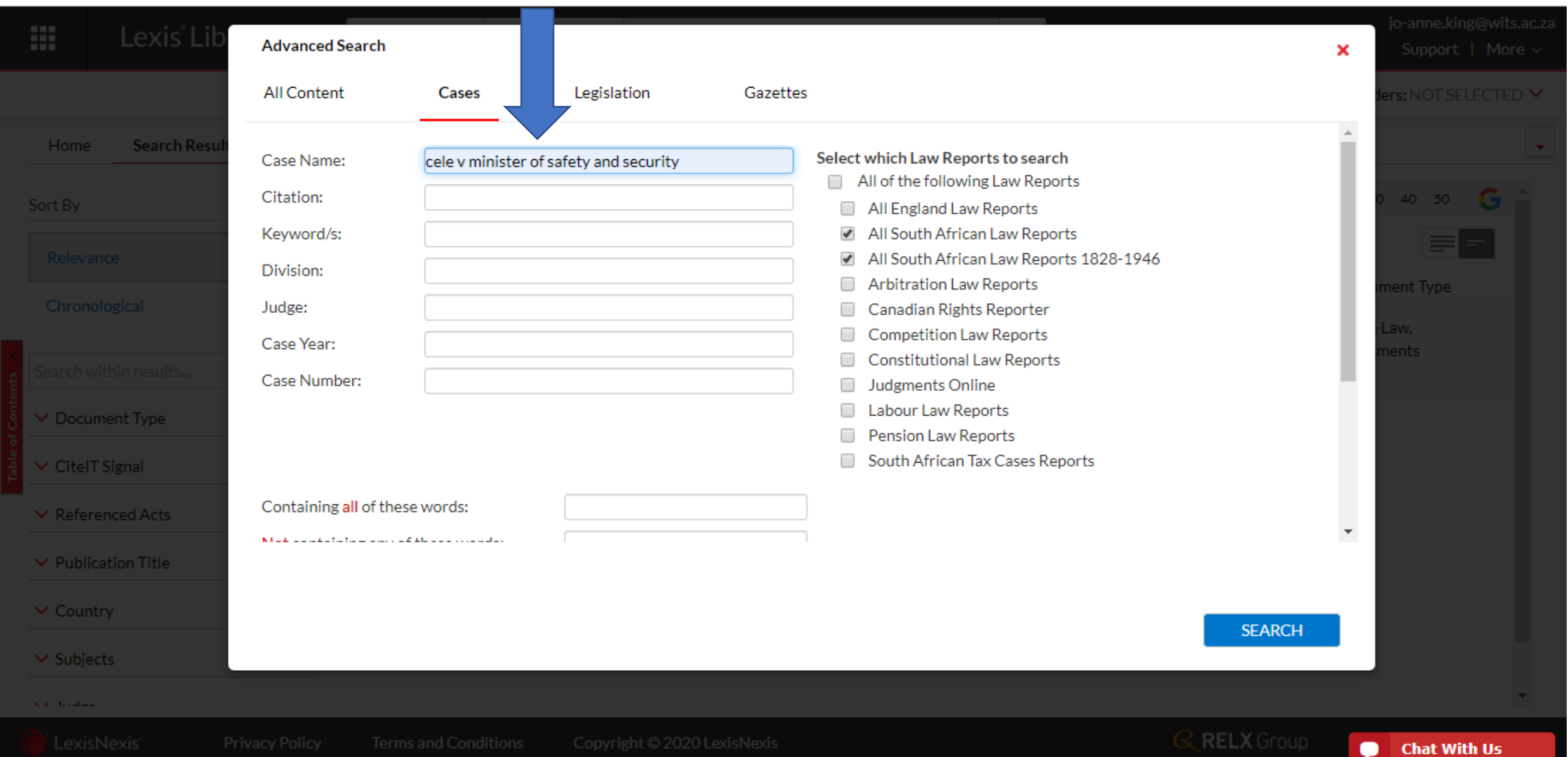

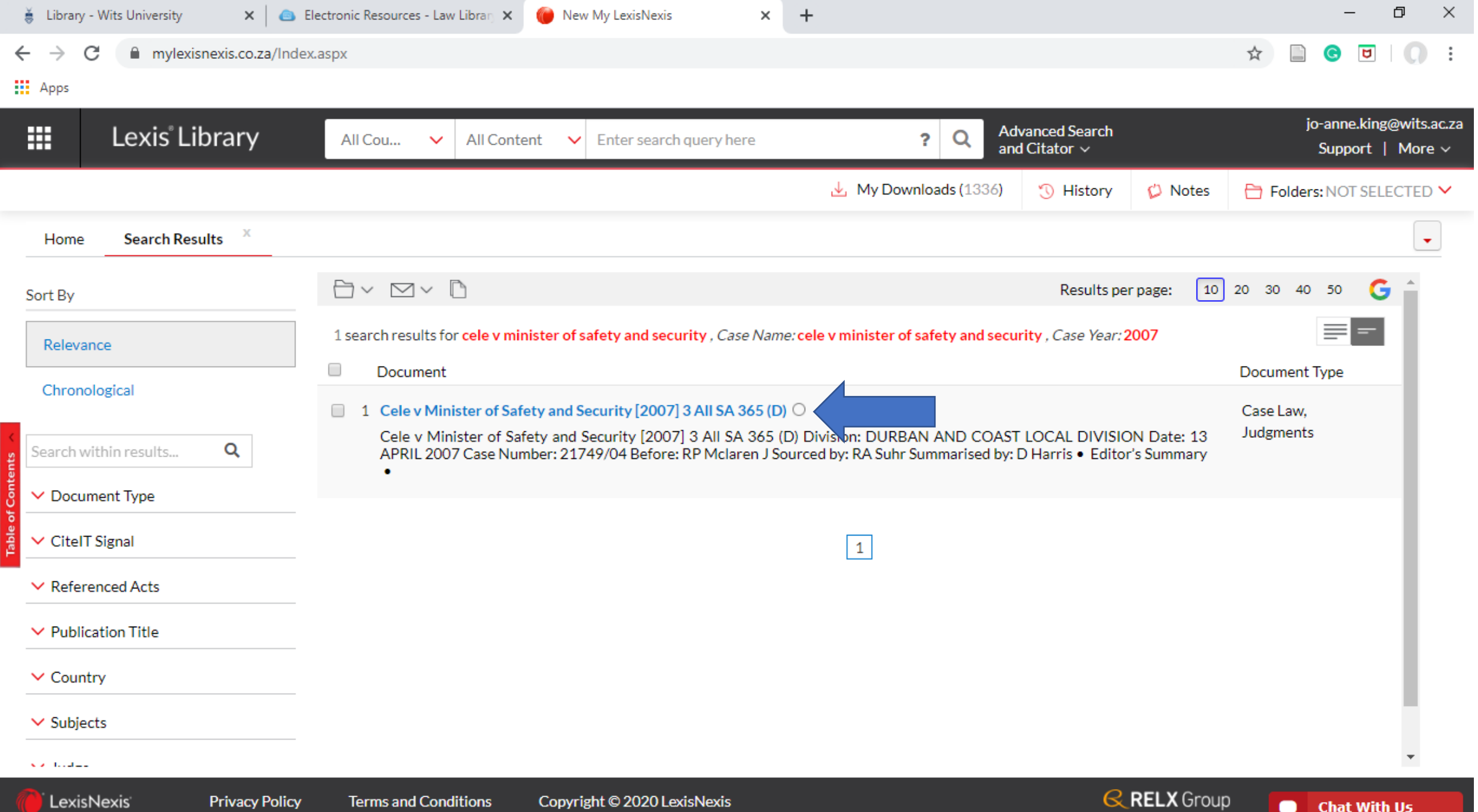

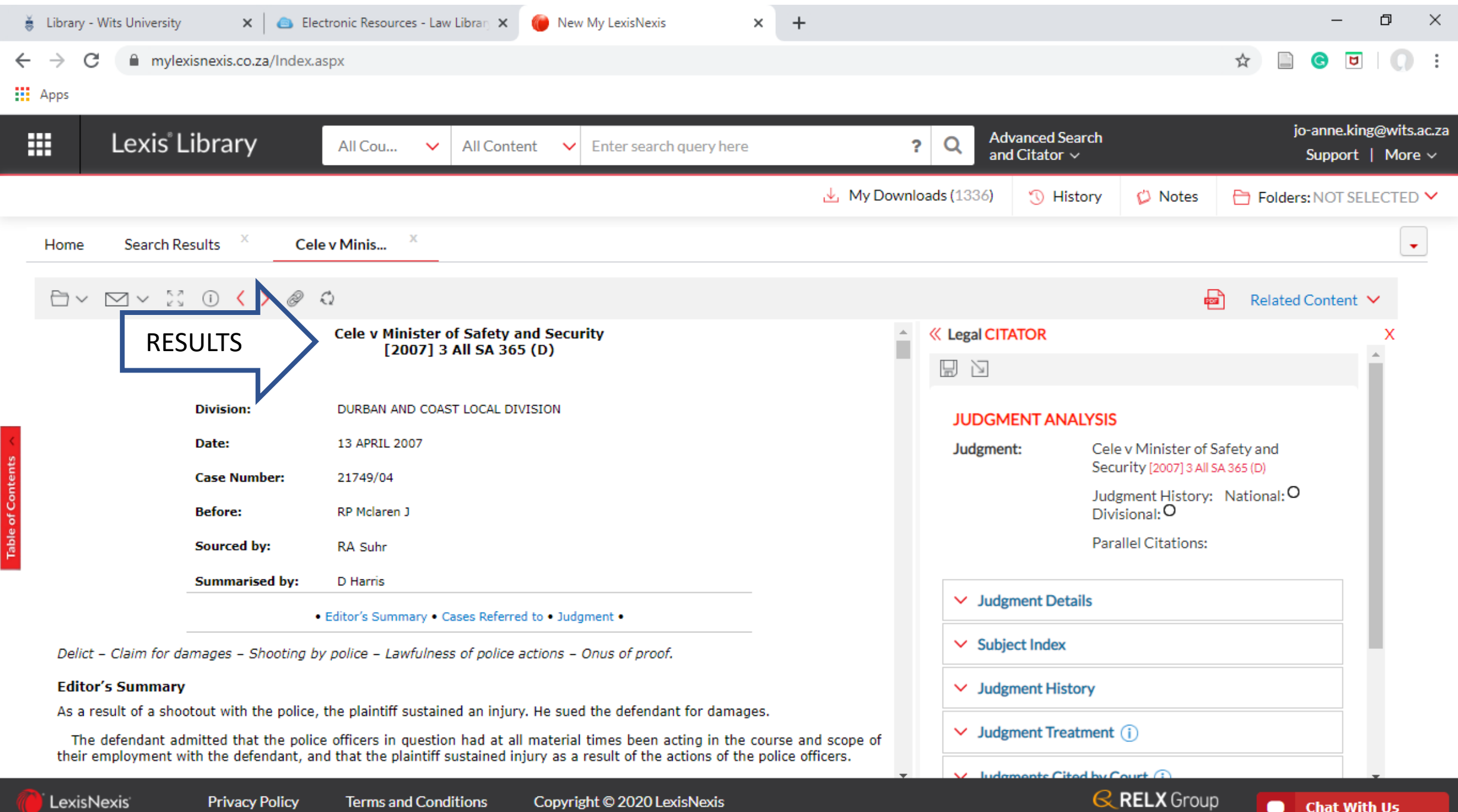

**Chat With Us** 

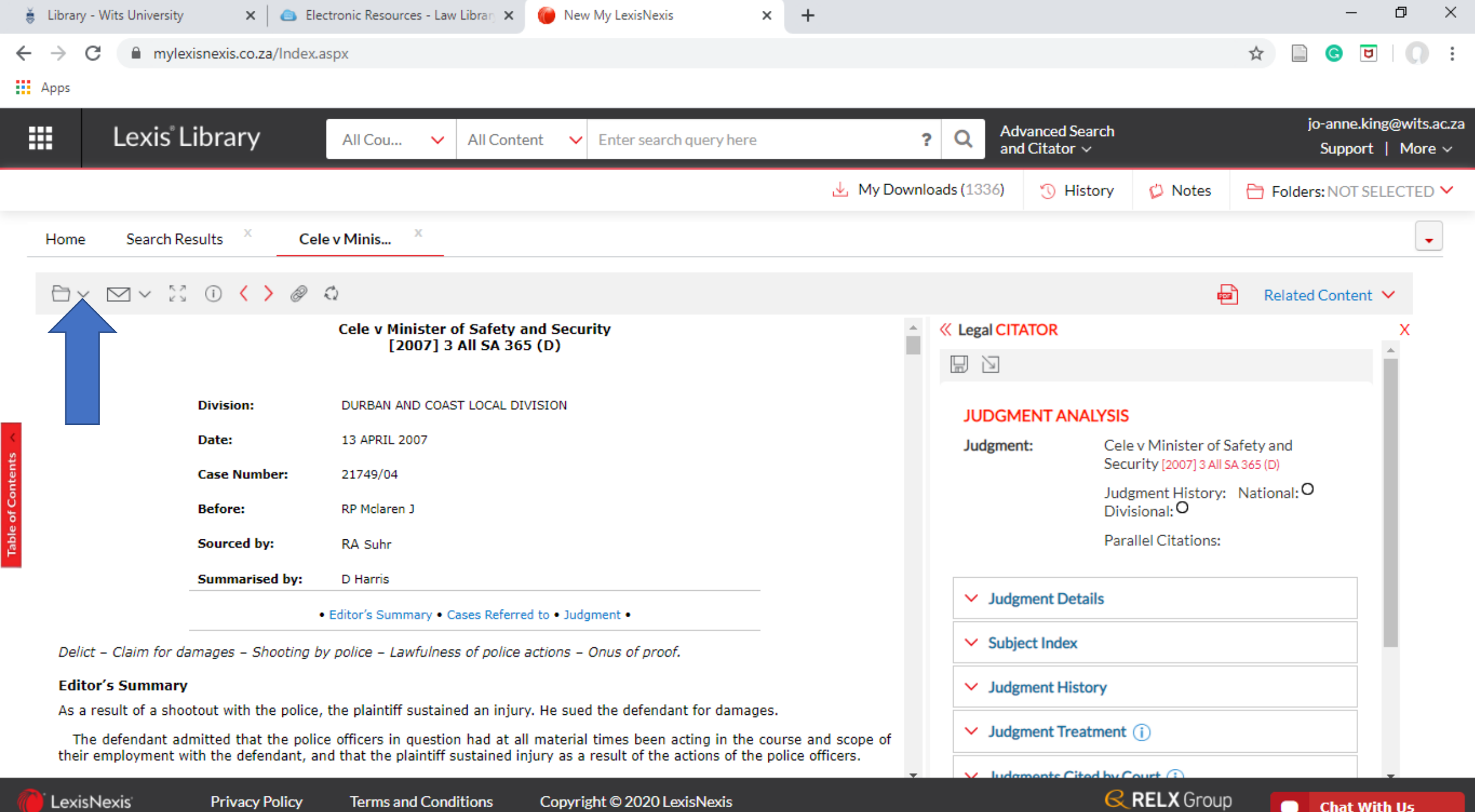

**Chat With Us** 

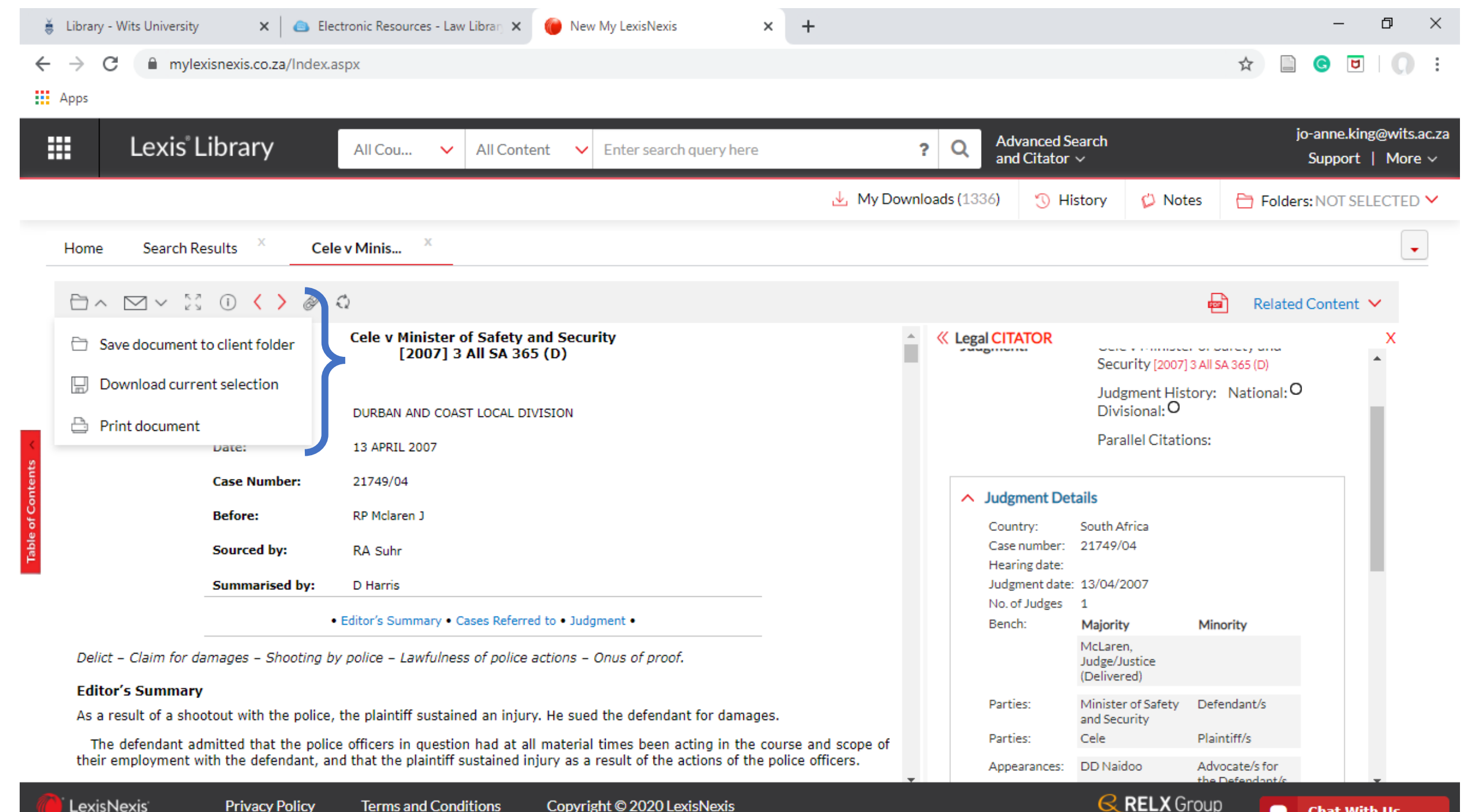

▬

**Chat With Us** 

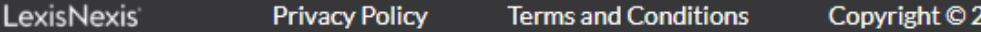

Copyright © 2020 LexisNexis

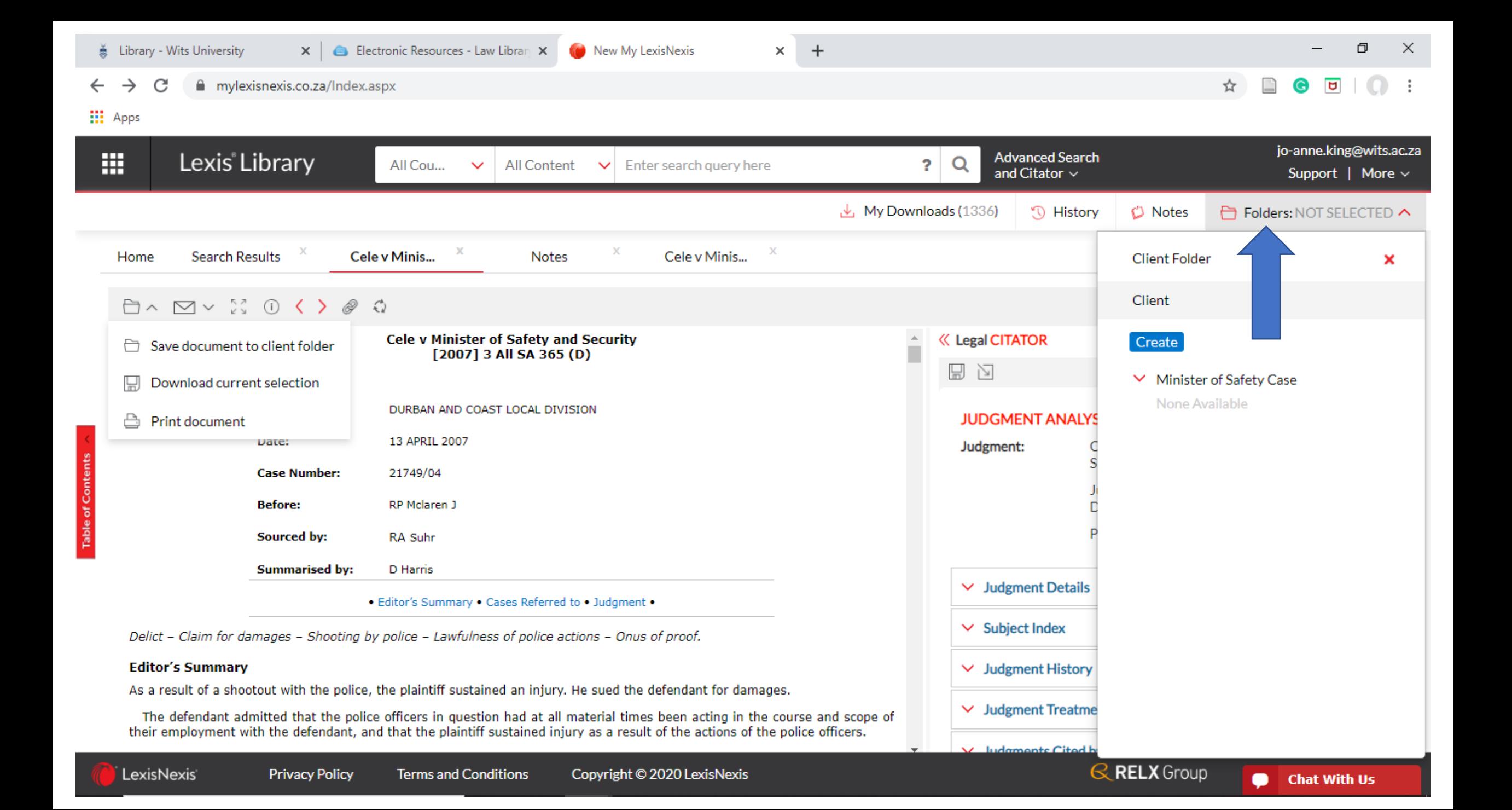

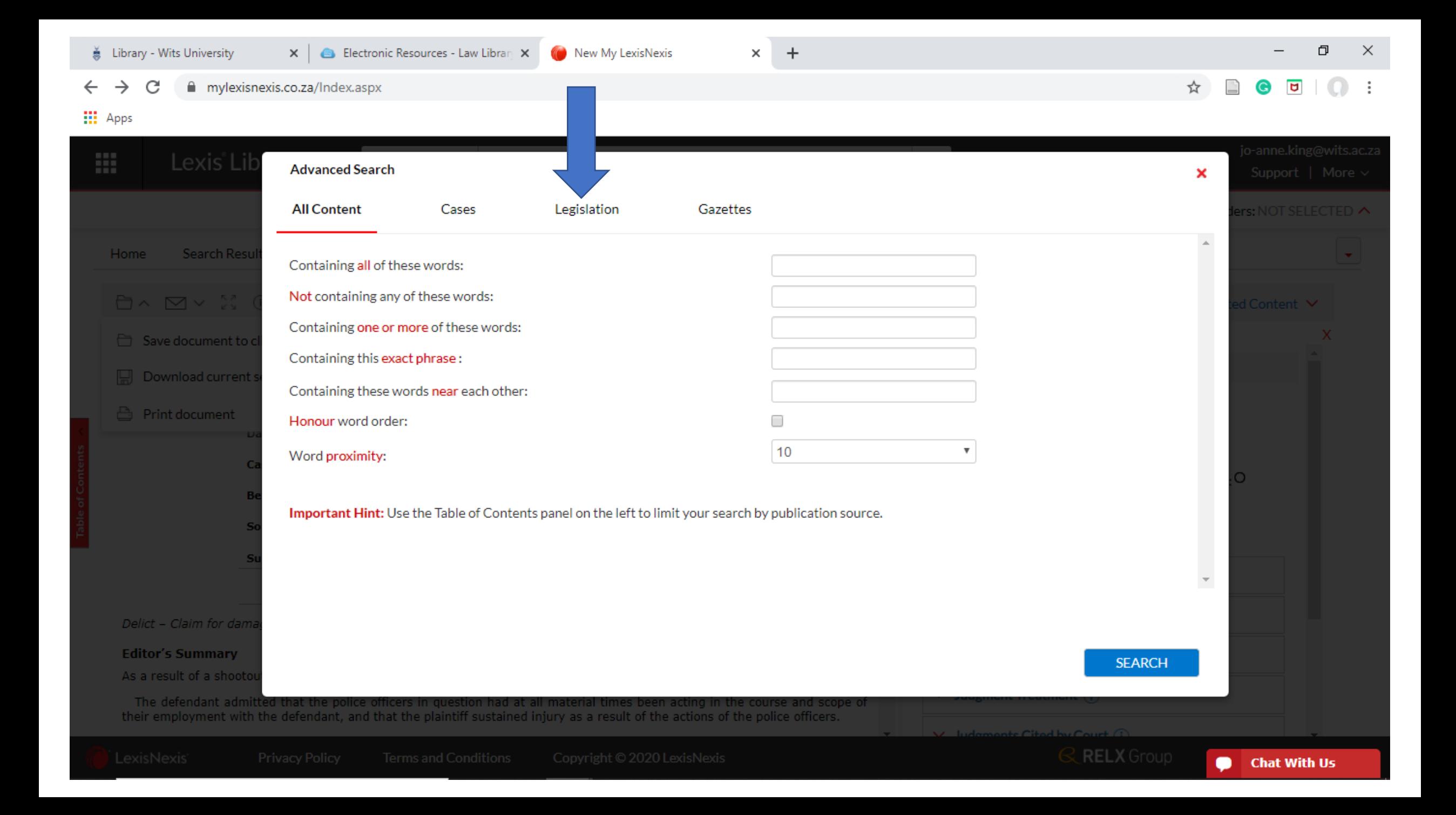

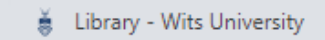

New My LexisNexis

 $\times$  +

 $\Box$  $\times$ 

 $\ddot{\cdot}$ 

 $\overline{\phantom{0}}$ 

☆ □ ● □ | ◎

#### $\leftarrow$  $\rightarrow$  $\mathcal{C}$ mylexisnexis.co.za/Index.aspx

### $\mathop{\textbf{iii}}$  Apps

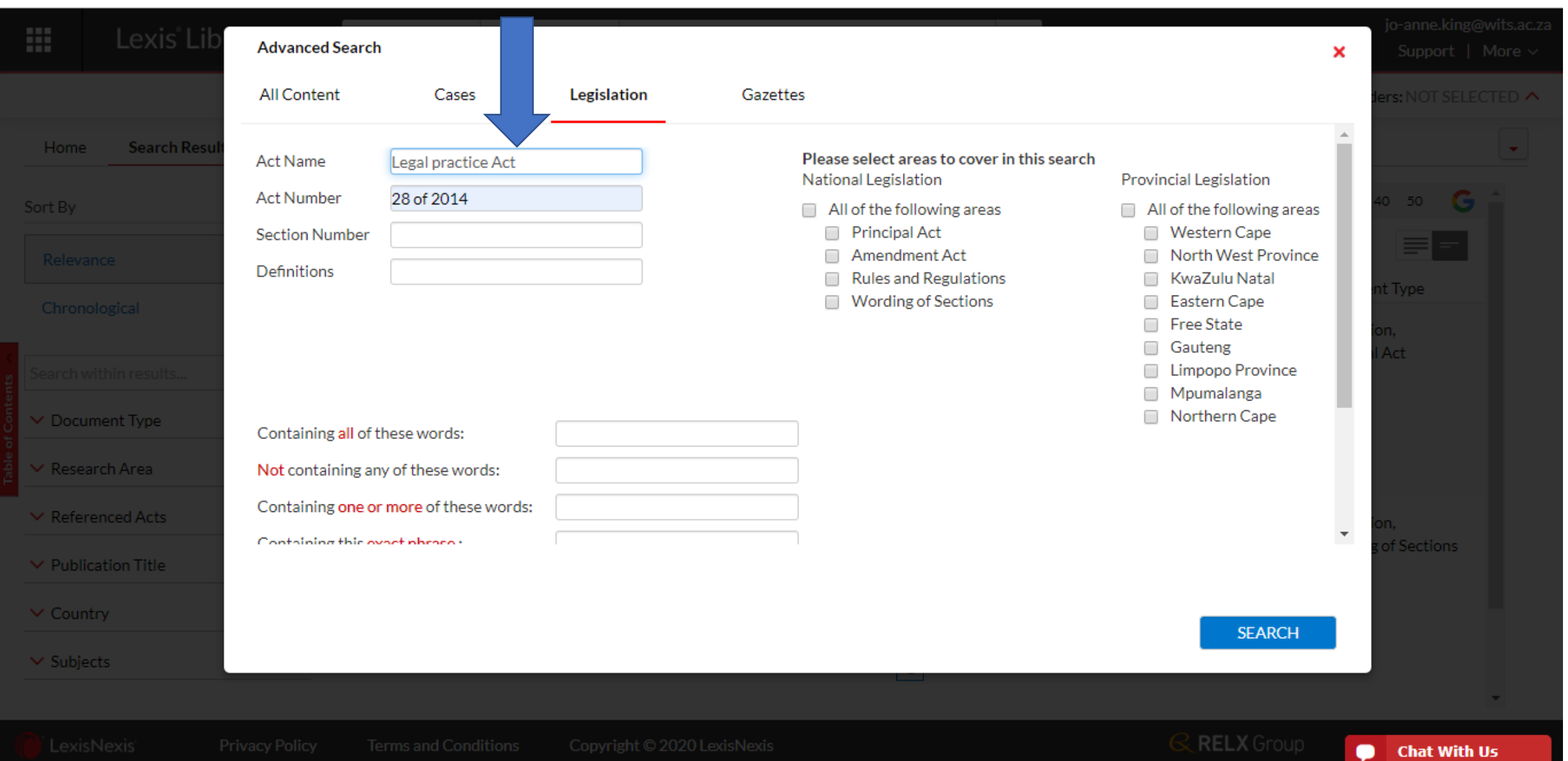

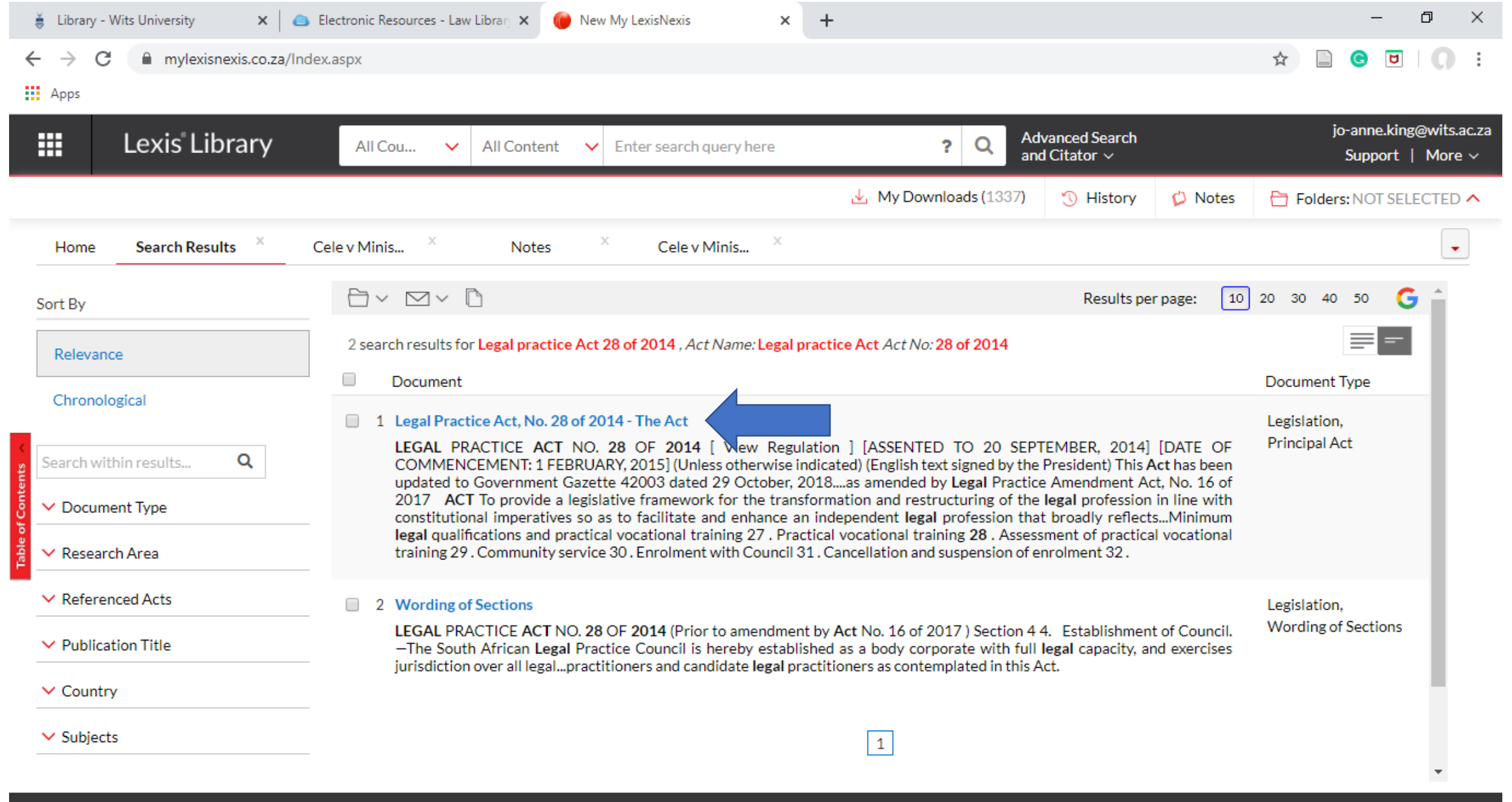

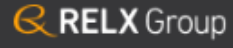

 $\blacksquare$ 

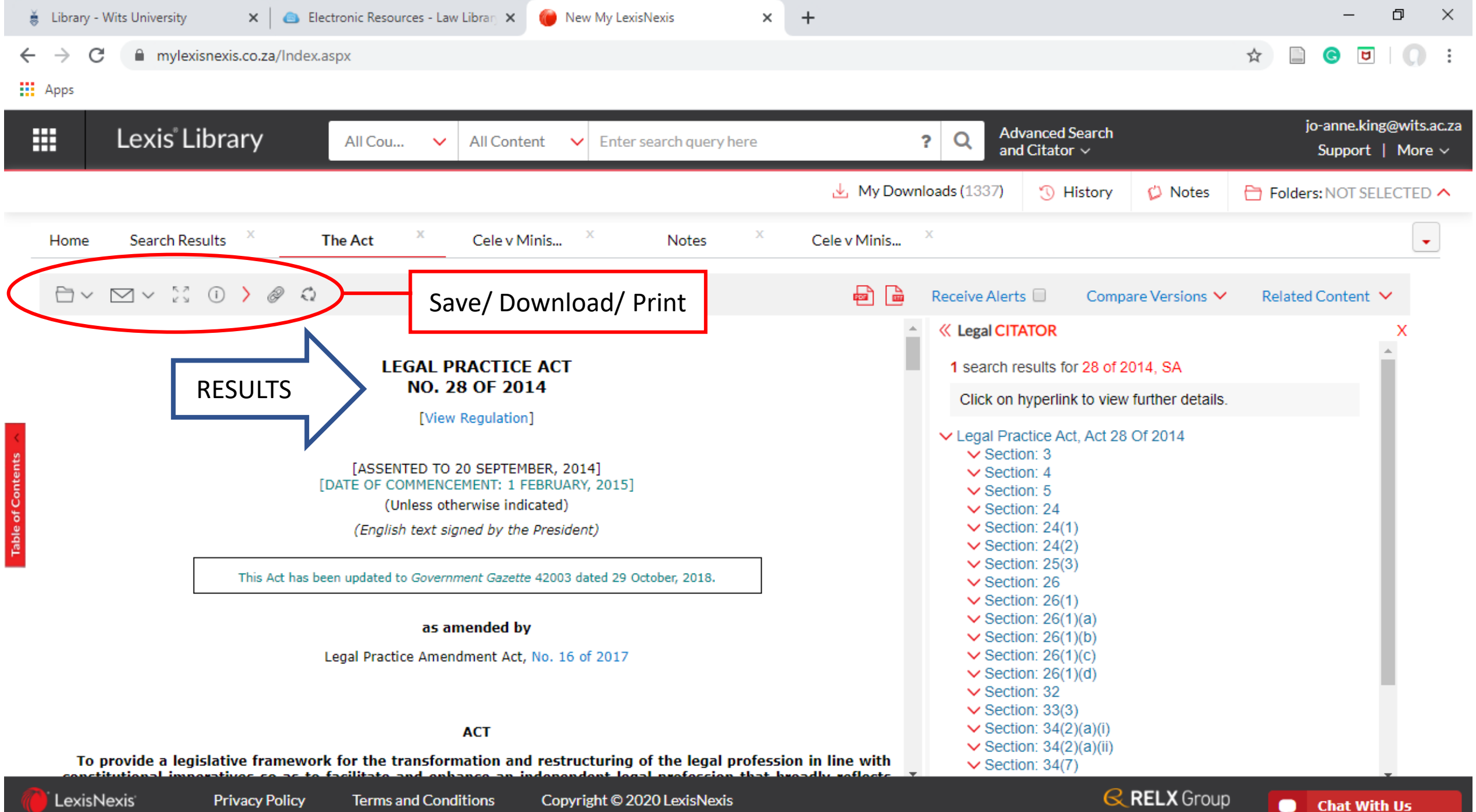

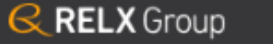

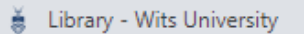

 $\times$  +

 $\Box$  $\times$ 

 $\ddot{\cdot}$ 

 $-$ 

 $\star \quad \blacksquare \quad \blacksquare \quad \blacksquare \quad \blacksquare \quad \blacksquare$ 

#### mylexisnexis.co.za/Index.aspx  $\leftarrow$   $\rightarrow$  $\mathcal{C}$

### $\mathop{\text{III}}$  Apps

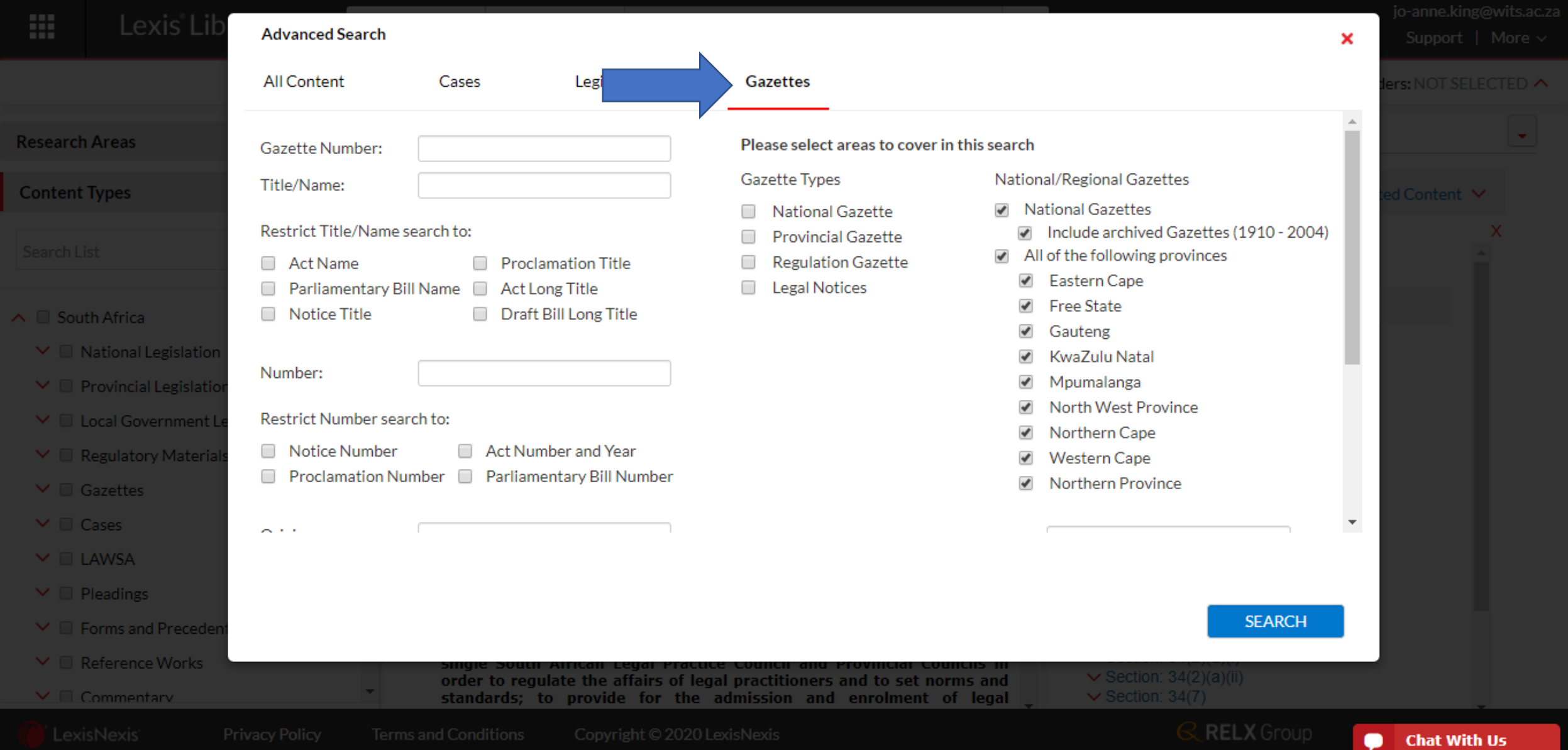

 $\ddot{\phantom{a}}$ 

 $\qquad \qquad \star \quad \blacksquare \quad \bullet \quad \blacksquare \quad \blacksquare$ 

#### mylexisnexis.co.za/Index.aspx  $\mathbf C$  $\leftarrow$   $\rightarrow$

### $\mathbf{III}$  Apps

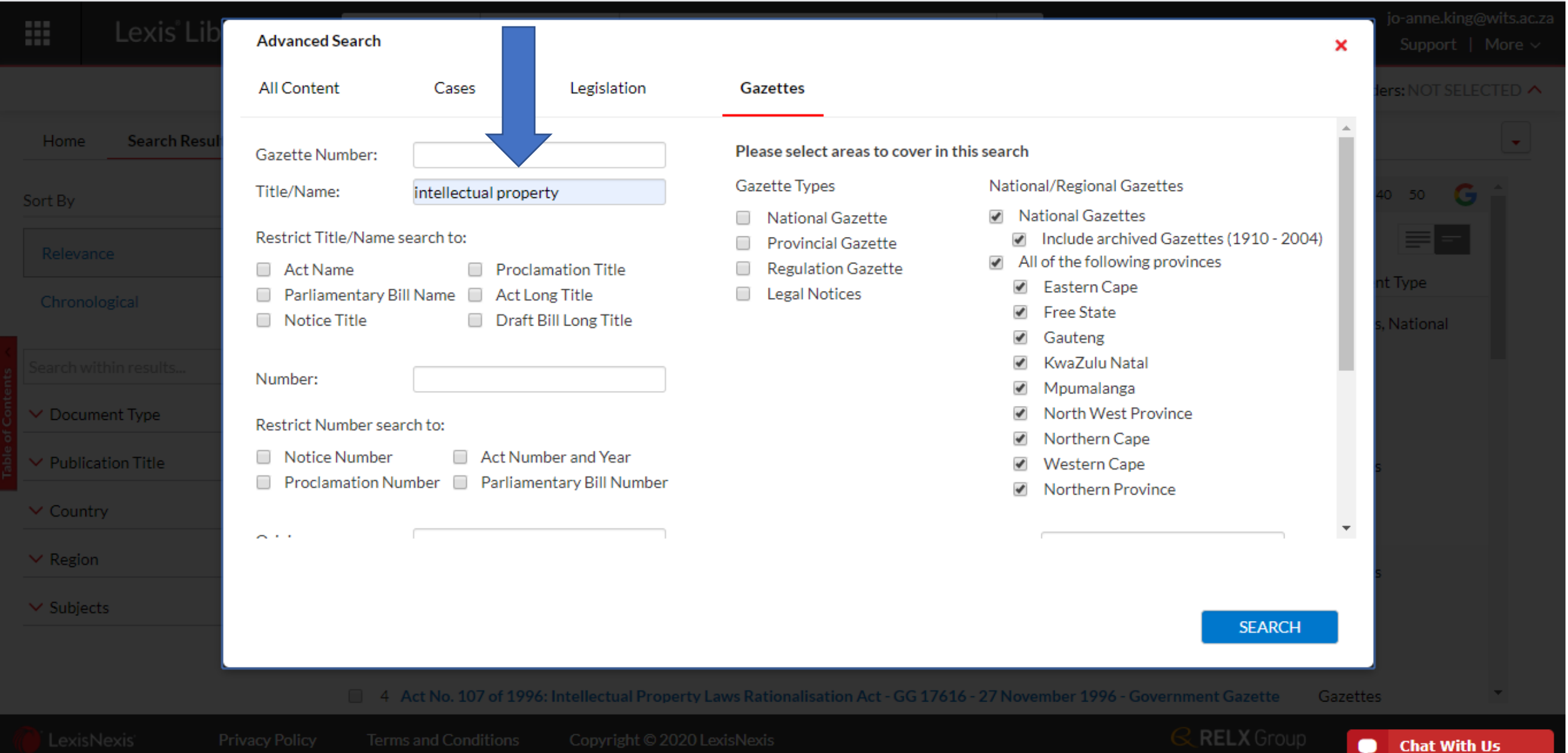

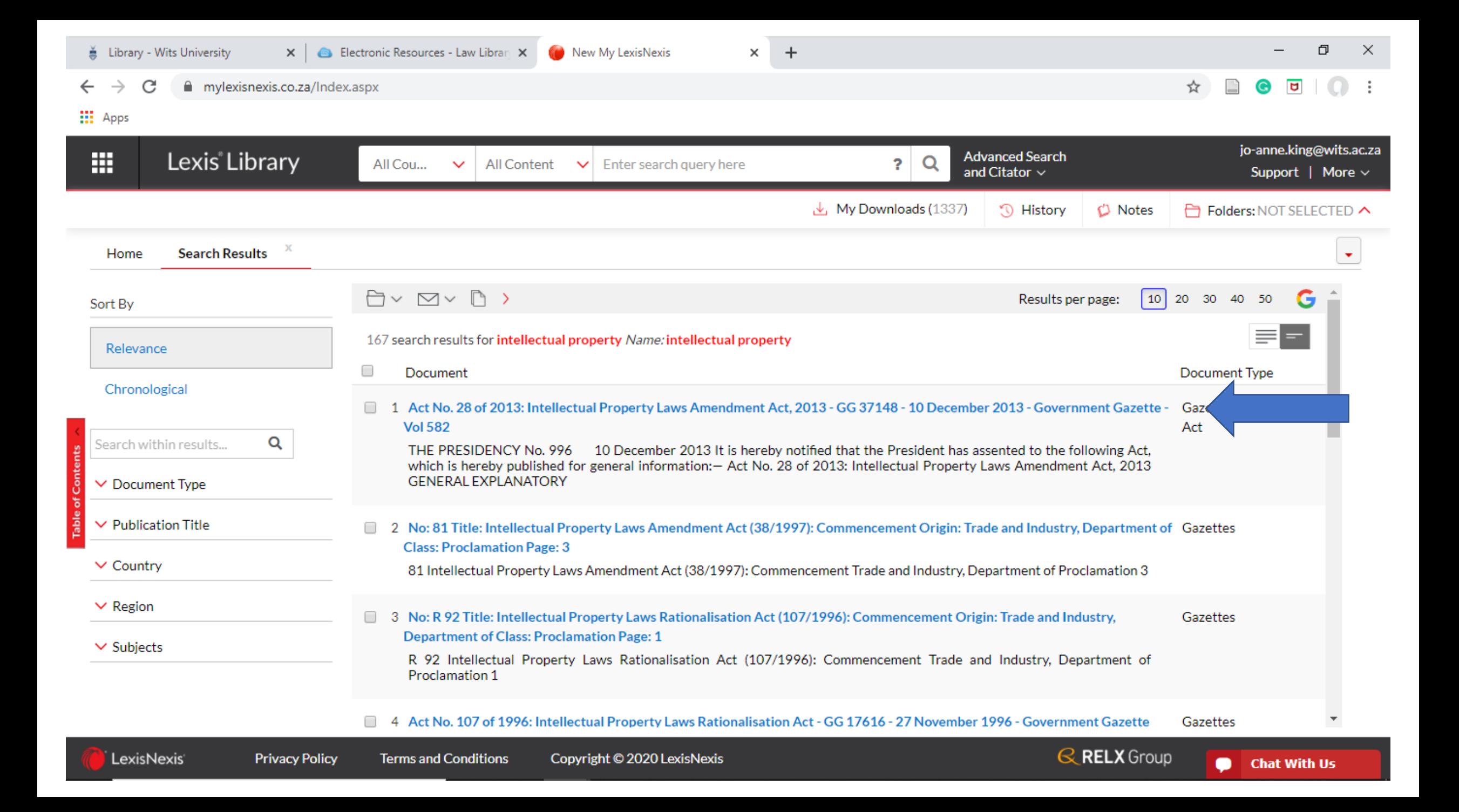

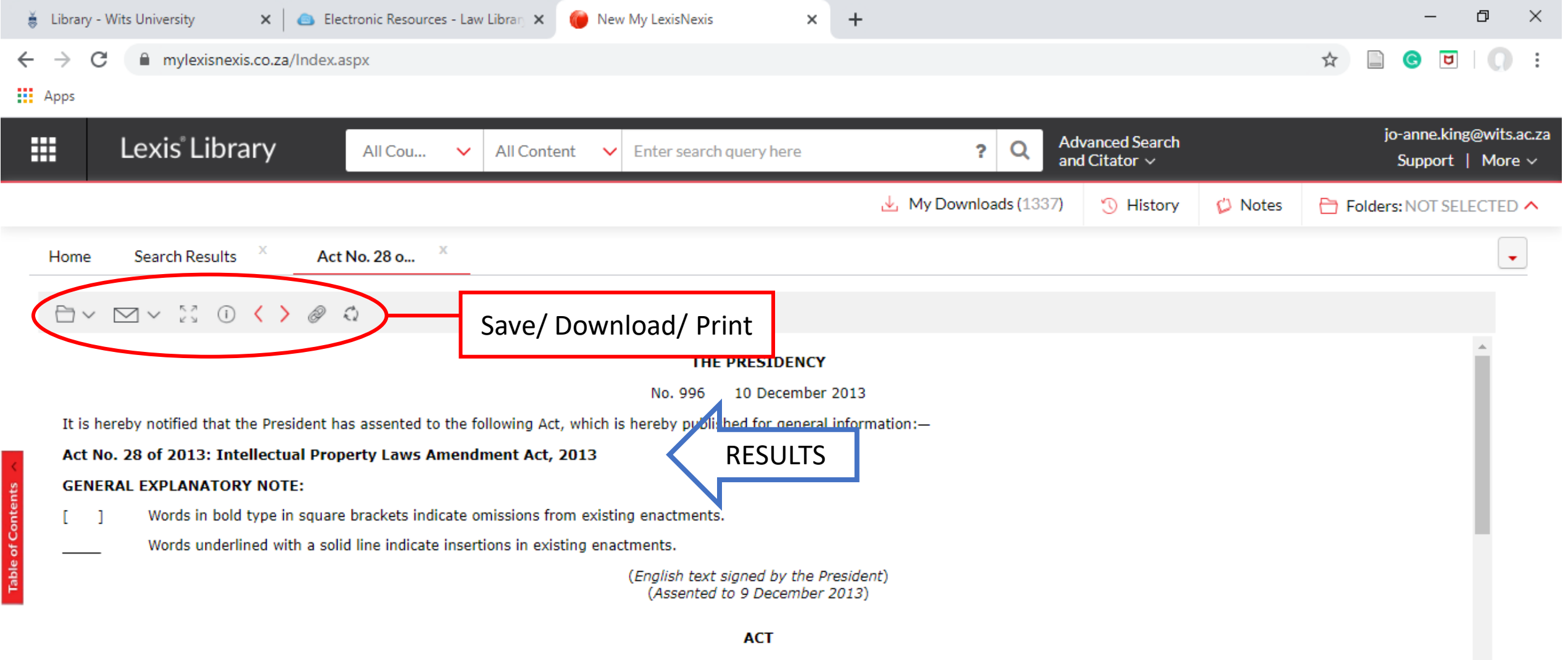

To provide for the recognition and protection of certain manifestations of indigenous knowledge as a species of intellectual property; to this end to amend certain laws so as to provide for the protection of relevant manifestations of indigenous knowledge as a species of intellectual property, namely-

· the Performers' Protection Act, 1967, to provide for the recognition and protection of performances of traditional works;

· the Copyright Act, 1978, to provide for the recognition and protection of indigenous works; to provide for the establishment of a National Council in respect of indigenous knowledge; to provide for National Databases for recording indigenous knowledge and to provide for the recording of indigenous works; and to provide for the establishment of a **National Trust Fund for Indigenous Knowledge:** 

· the Trade Marks Act, 1993, to provide for the recognition of indigenous terms and expressions and for the registration of such terms and expressions as trade marks; to create

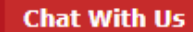

# **THANK YOU!**